# **W E L C O M E Distance Learning**

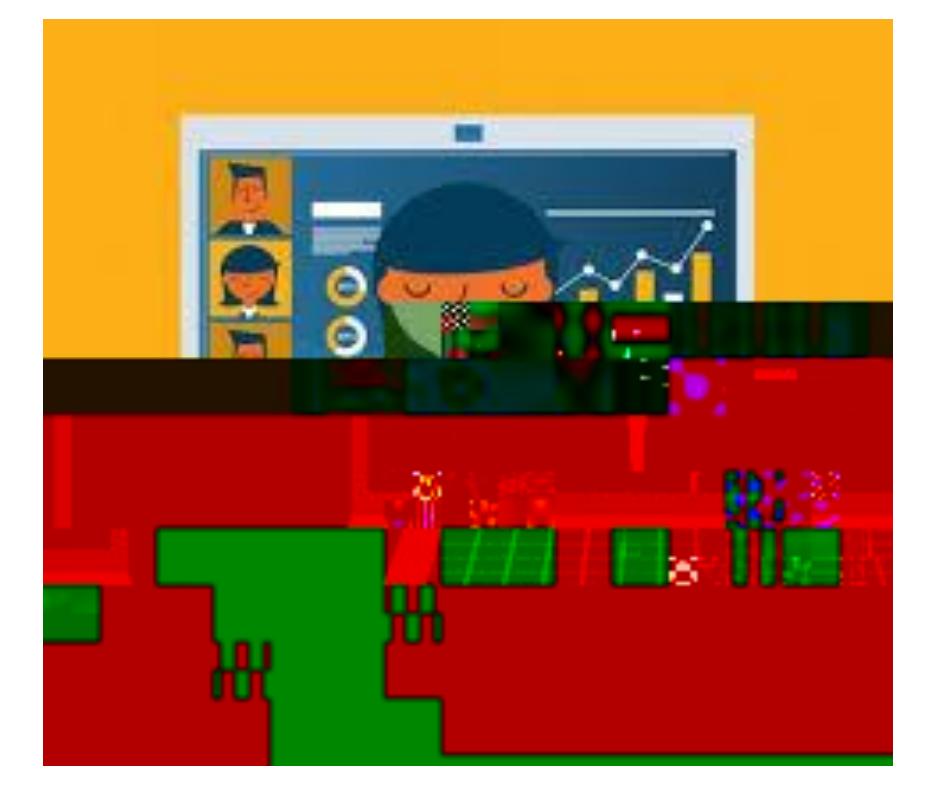

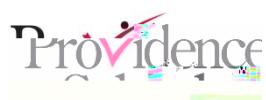

### **School Calendar Sept & Oct**

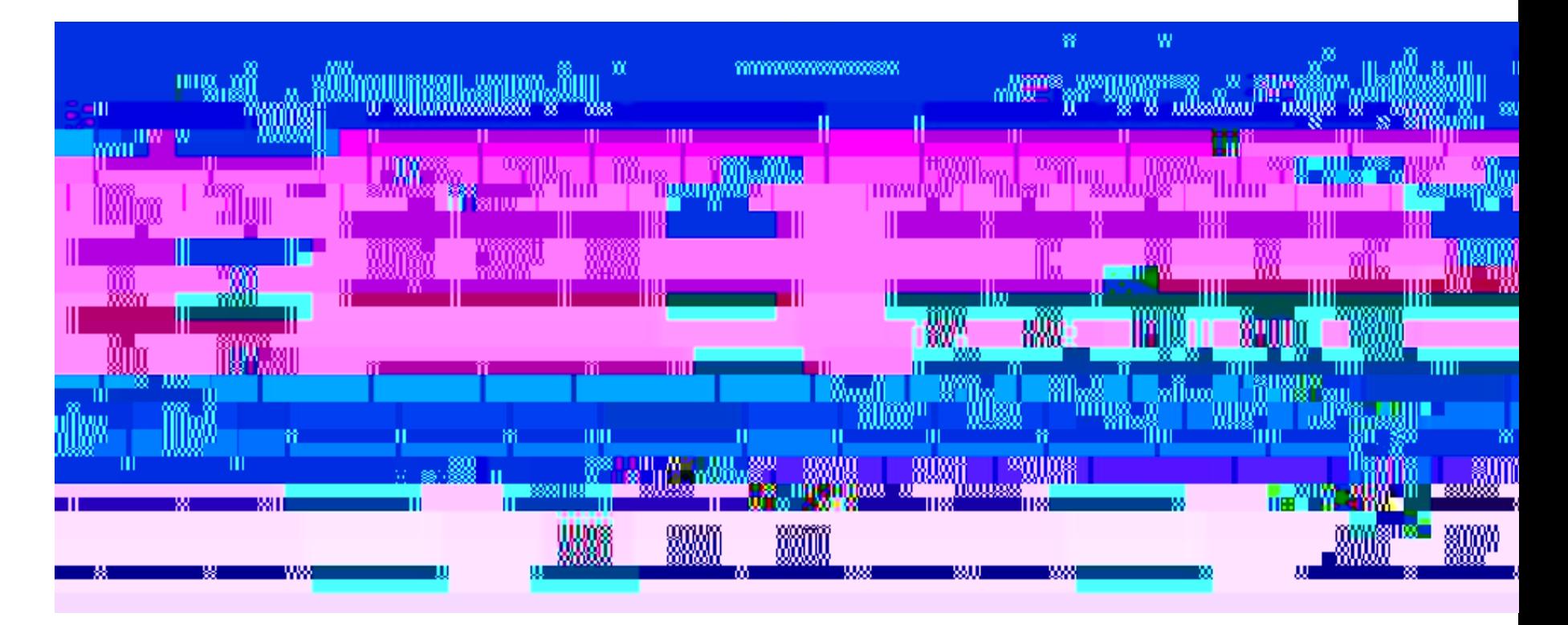

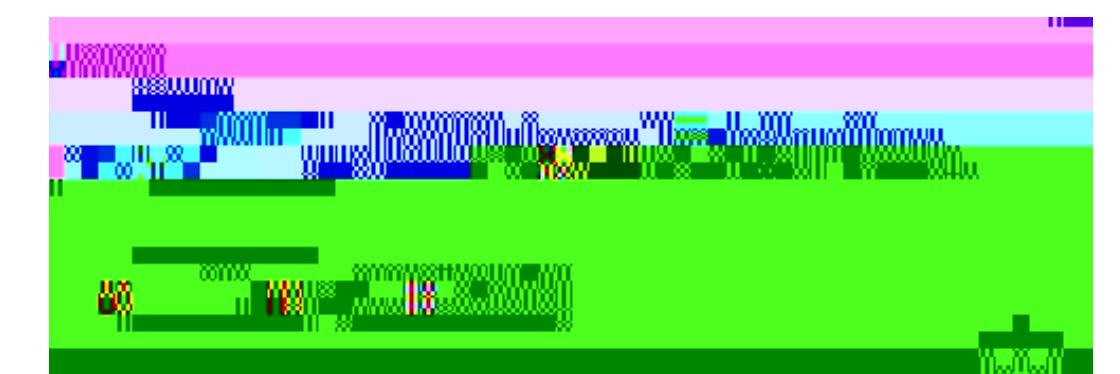

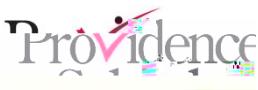

# **6th Grade A / B Schedules**

#### **Group A** 7ITXIQFIVEX%1

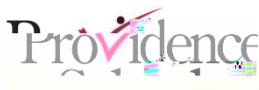

# **6th Grade A / B Schedules**

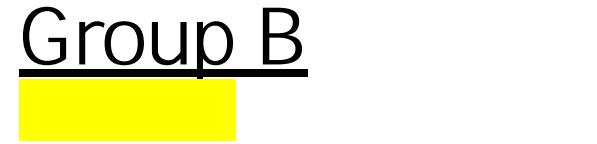

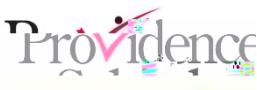

# **6th Grade A / B Schedules**

#### **Group A/B** SR7ITXIQFIVEX%1

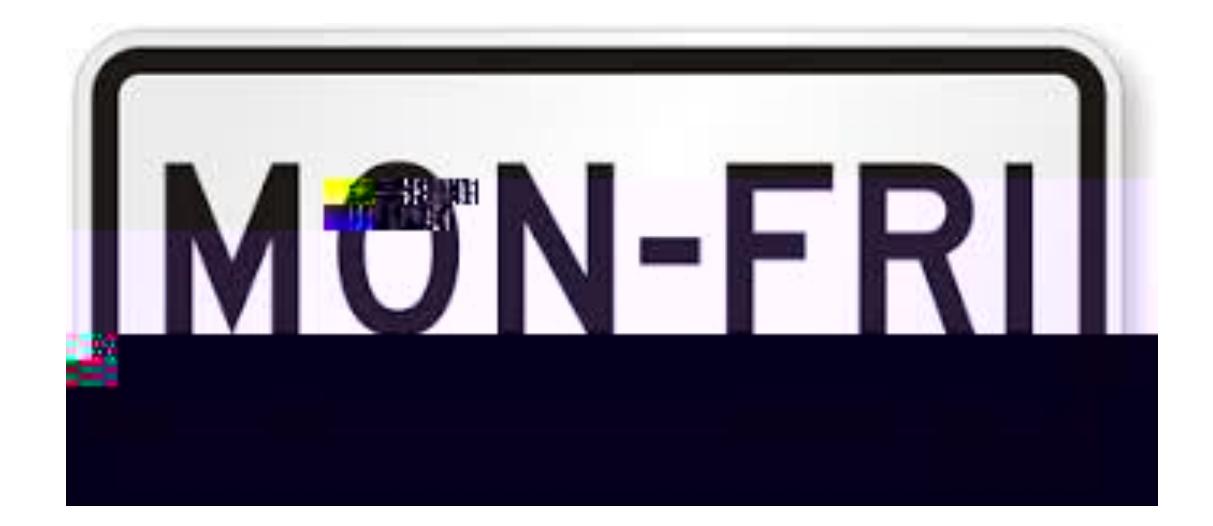

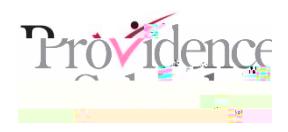

#### **7th grade**

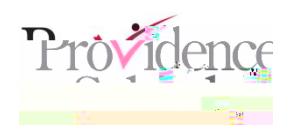

#### **Instruction**

6th Grade: On days students are at home (distance learning) instruction will be asynchronous: instructors set up a learning path, which students engage with at their own pace.

7th & 8th Grade: Students are starting distance learning every day-

instruction will be synchronous

instructor(s) are in the same place (virtually), at the same time, in order for learning to take place

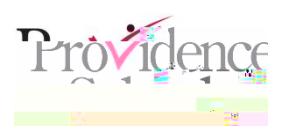

### **Google Classroom**

#### For **asynchronous** learning:

-All work will be posted under the "Classwork

Tab"

-Teachers will post instructions for students to work independently.

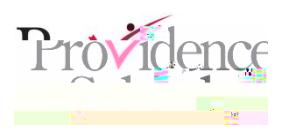

### **Google Classroom**

#### For **synchronous** learning:

-Teachers will post daily agenda, objectives, standards, assignments, and zoom links.

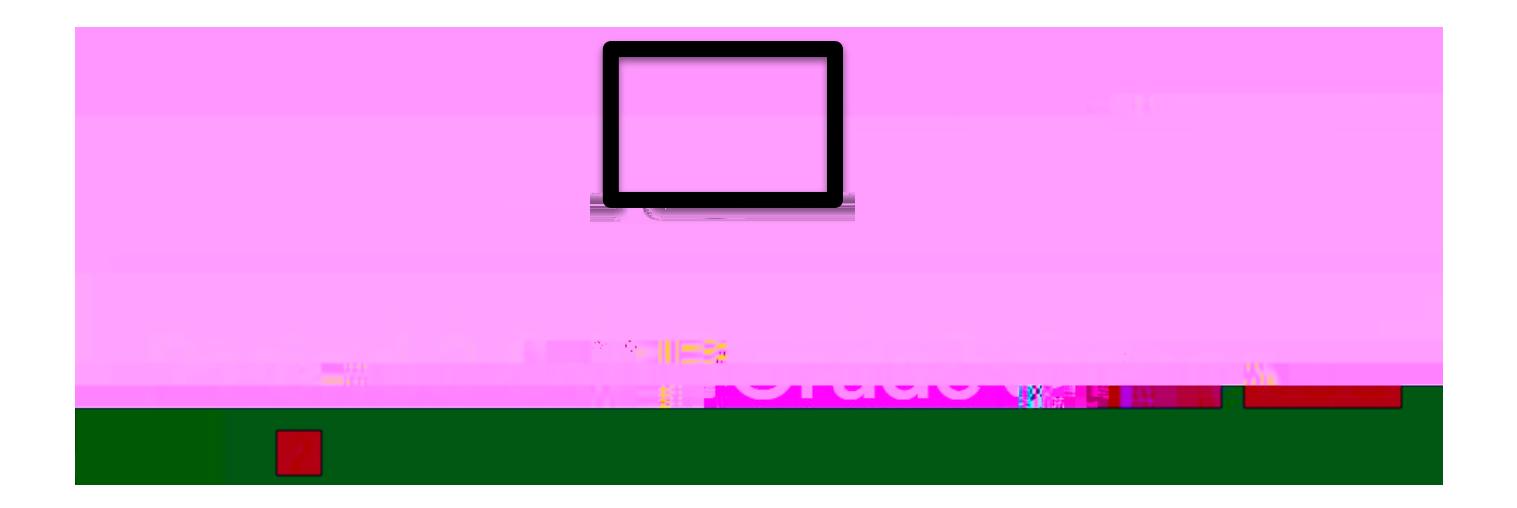

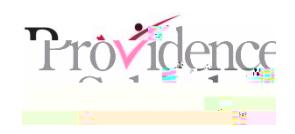

#### Samples:

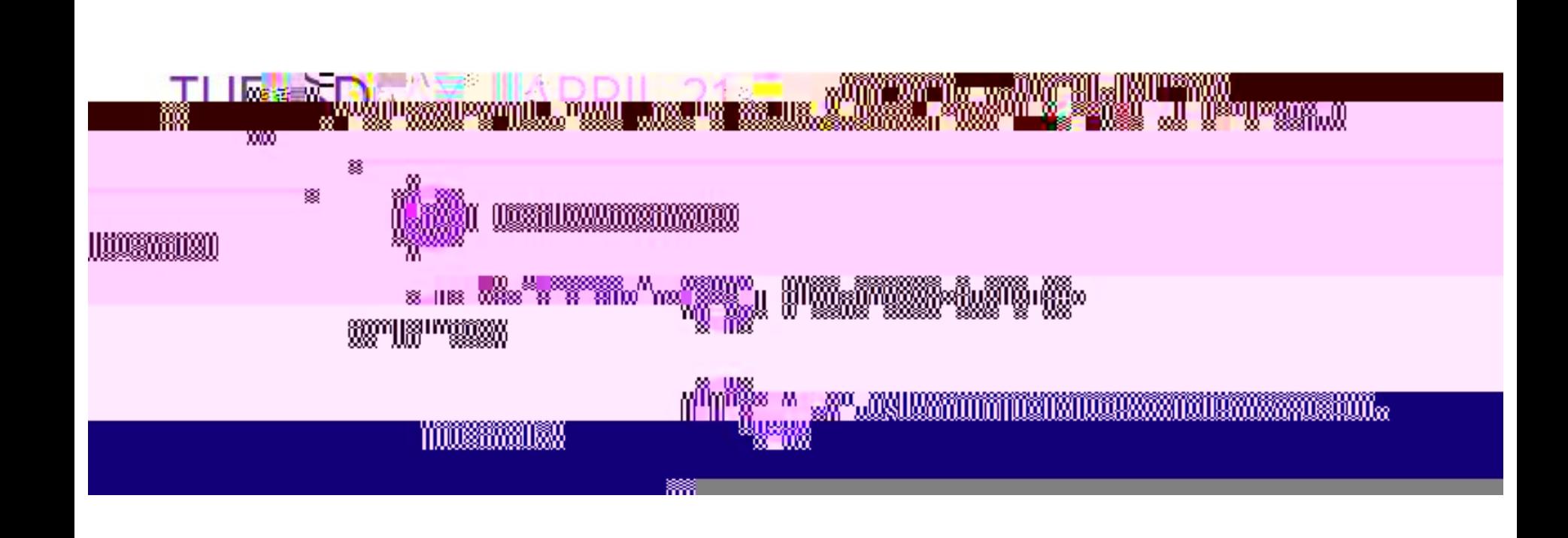

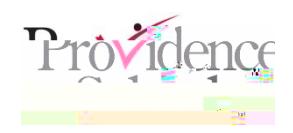

#### Samples:

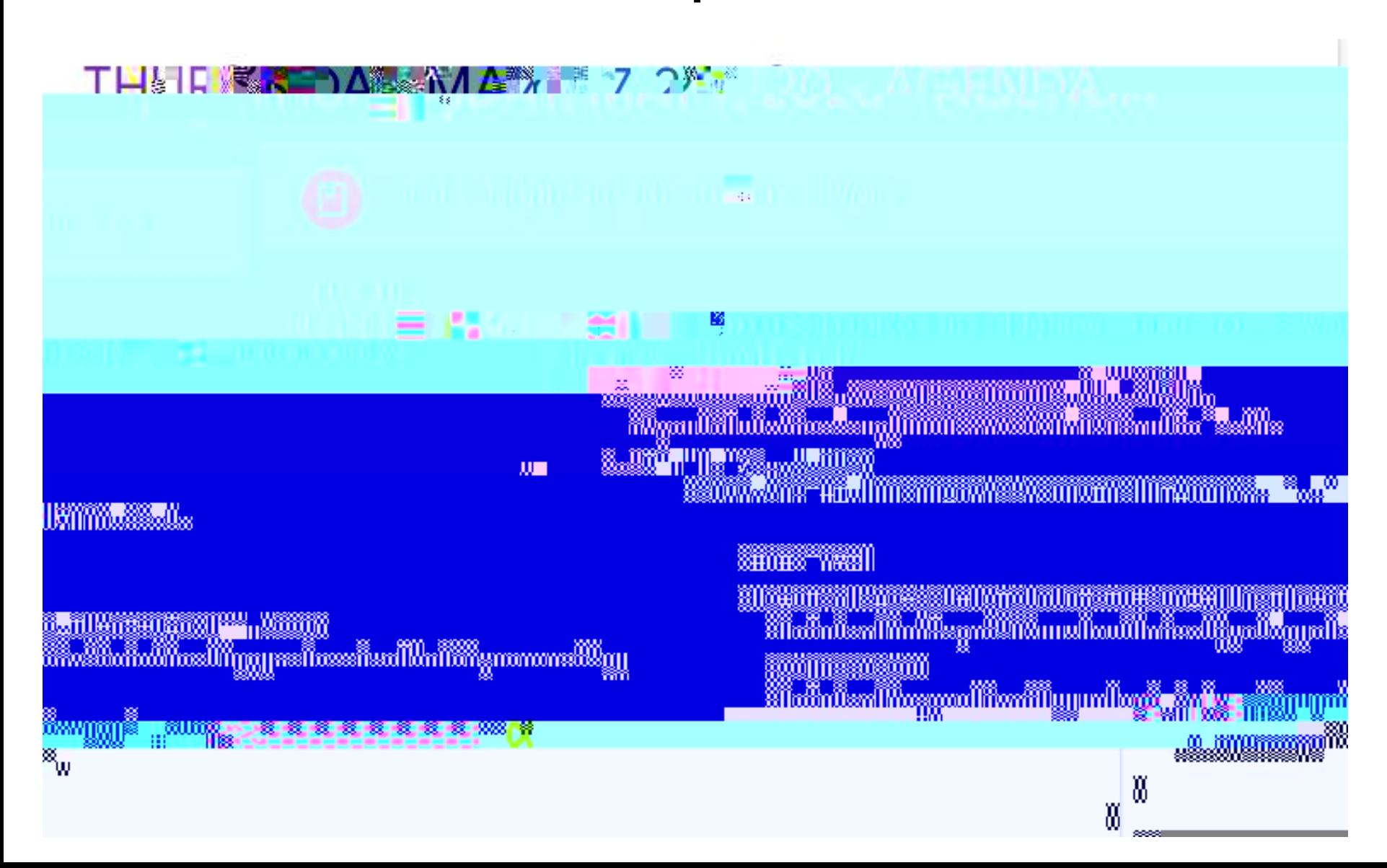

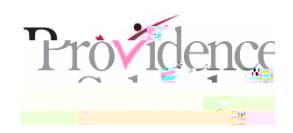

#### Samples:

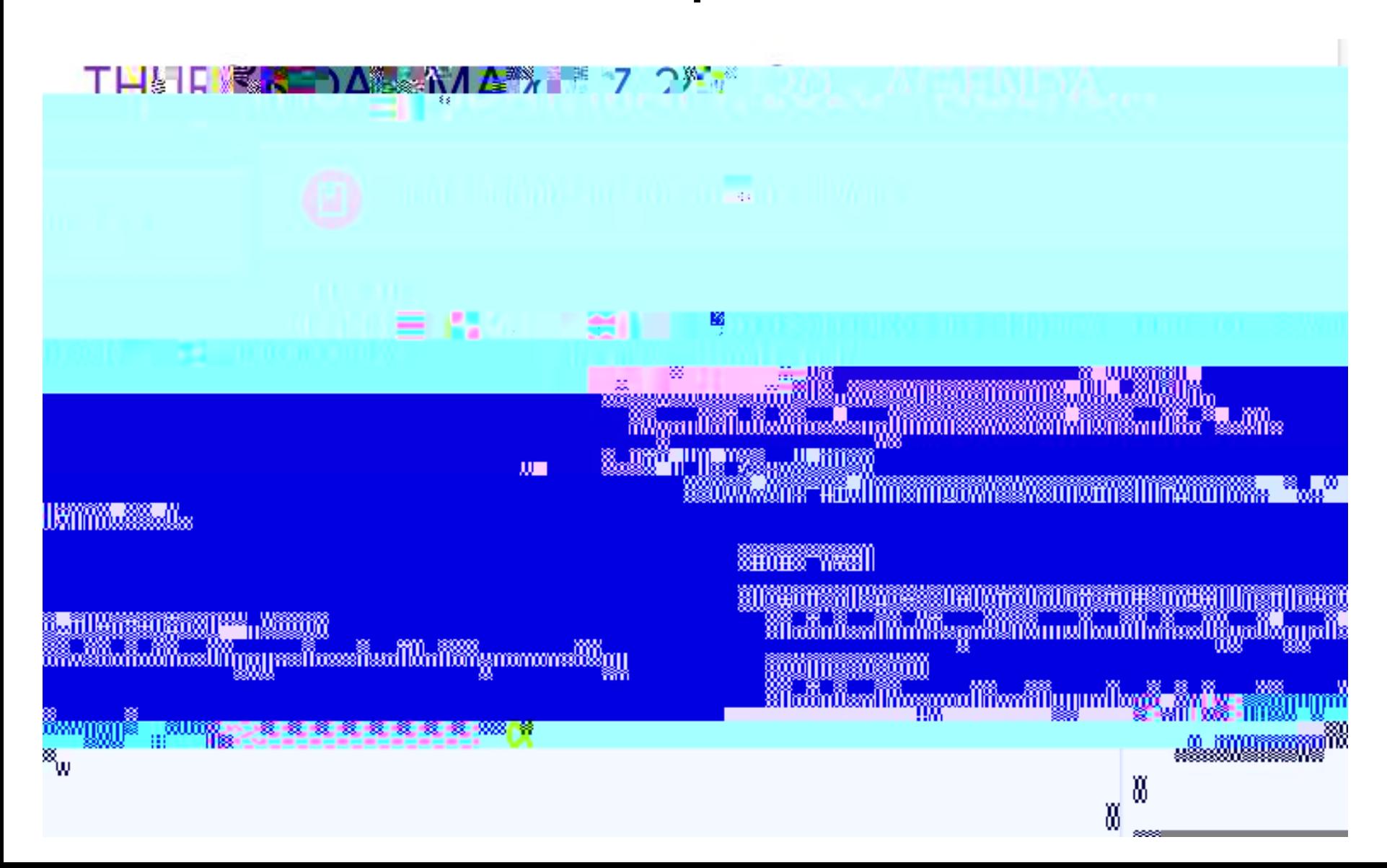

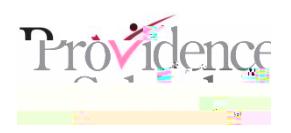

#### Staff Directory

Visit the school website for a staff directory with contact information and Google Classroom codes for all teachers.

[https://www.providenceschools.org/esekhopkins](/esekhopkins)

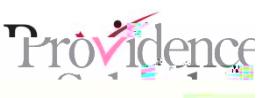

**QUESTIONS / PREGUNTAS**

WE WISH YOUR STUDENT A SUCCESSFUL SCHOOL YEAR, AND WE ARE LOOKING FORWARD TO WORKING WITH YOU.

### TEL #: **401-456-9203 PLEASE FOLLOW US ON TWITTER @EsekHopkinsMs VISIT US @**

[https://www.providenceschools.org/esekhopkins](/esekhopkins)